Simple BPG Image Viewer Crack Torrent (Activation Code) [April-2022]

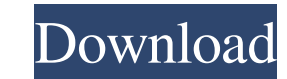

# **Simple BPG Image Viewer Crack + Free Download [Mac/Win] (Final 2022)**

Simple BPG Image viewer is a reliable, Python-based program that allows you to open pictures in the BPG format and easily manage them. The application is simple to use and comes with the required codecs for opening and vie format Simple BPG Image viewer is built for opening and viewing BPG pictures. It does not support opening other types of images. The application can run from its simplistic GUI, with a few simple keyboard commands: Ctrl + tooltips or graphic representations of the commands, however, the actions and the keyboard shortcuts are described in the integrated list. You can prompt the window of commands by pressing the F1 key. For example, you can (Better Portable Graphics) design is based on the JPEG format, only with improved compression ratio. This particular format is created to suit large images, with rich detail, which would generally take up very much space. inherited, such as chroma formats, alpha channels, color spaces and various metadata. Simple BPG Image viewer allows you to save the opened image, to your computer, in PNG format, with the desired name. Picture viewer and picture or rotating it. Additional keyboard commands include pan over the scaled image, view next/previous image or delete the currently opened file. It can also convert the picture to PNG format. Windows 10/8/7/XP Easy an them. The application is simple to use and comes with the required codecs for opening and viewing this particular type of file format. You may easily resize or zoom in/out on the opened images. specifically designed viewer

### **Simple BPG Image Viewer For PC**

Simple BPG Image viewer is a reliable, Python-based program that allows you to open pictures in the BPG format and easily manage them. The application is simple to use and comes with the required codecs for opening and vie BPG Image viewer is a reliable, Python-based program that allows you to open pictures in the BPG format and easily manage them. The application is simple to use and comes with the required codecs for opening and viewing th Simple BPG Image viewer is built for opening and viewing BPG pictures. It does not support opening other types of images. The application can run from its simplistic GUI, with a few simple keyboard commands: Ctrl + O for i or graphic representations of the commands, however, the actions and the keyboard shortcuts are described in the integrated list. You can prompt the window of commands by pressing the F1 key. For example, you can save a co Portable Graphics) design is based on the JPEG format, only with improved compression ratio. This particular format is created to suit large images, with rich detail, which would generally take up very much space. The BPG, as chroma formats, alpha channels, color spaces and various metadata. Simple BPG Image viewer allows you to save the opened image, to your computer, in PNG format, with the desired name. Picture viewer and manager Simple B it. Additional keyboard commands include pan over the scaled image, view next/previous image or delete the currently opened file. It can also convert the picture to PNG format. Simple BPG Image viewer Description: Simple B

### **Simple BPG Image Viewer**

Simple BPG Image viewer is a reliable, Python-based program that allows you to open pictures in the BPG format and easily manage them. The application is simple to use and comes with the required codecs for opening and vie format Simple BPG Image viewer is built for opening and viewing BPG pictures. It does not support opening other types of images. The application can run from its simplistic GUI, with a few simple keyboard commands: Ctrl + tooltips or graphic representations of the commands, however, the actions and the keyboard shortcuts are described in the integrated list. You can prompt the window of commands by pressing the F1 key. For example, you can (Better Portable Graphics) design is based on the JPEG format, only with improved compression ratio. This particular format is created to suit large images, with rich detail, which would generally take up very much space. inherited, such as chroma formats, alpha channels, color spaces and various metadata. Simple BPG Image viewer allows you to save the opened image, to your computer, in PNG format, with the desired name. Picture viewer and picture or rotating it. Additional keyboard commands include pan over the scaled image, view next/previous image or delete the currently opened file. It can also convert the picture to PNG format. Flexible; can be used wit in/out on the picture or rotating it. Additional keyboard commands include pan over the scaled image, view next/previous image or delete the currently opened file. It can also convert the picture to PNG format. Picture vie

Simple BPG Image viewer is a reliable, Python-based program that allows you to open pictures in the BPG format and easily manage them. The application is simple to use and comes with the required codecs for opening and vie format Simple BPG Image viewer is built for opening and viewing BPG pictures. It does not support opening other types of images. The application can run from its simplistic GUI, with a few simple keyboard commands: Ctrl + tooltips or graphic representations of the commands, however, the actions and the keyboard shortcuts are described in the integrated list. You can prompt the window of commands by pressing the F1 key. For example, you can (Better Portable Graphics) design is based on the JPEG format, only with improved compression ratio. This particular format is created to suit large images, with rich detail, which would generally take up very much space. inherited, such as chroma formats, alpha channels, color spaces and various metadata. Simple BPG Image viewer allows you to save the opened image, to your computer, in PNG format, with the desired name. Install Simple BPG directory in File Explorer Right click on bpg-exe and click on properties Go to the Compatibility tab Change the item not marked for change to Run this program as an administrator's password if prompted Click on the OK but Viewer Open an image file that is in the BPG format Double click on the executable file to run the application To open an image in full-screen mode, hold down the Shift key and double

#### **What's New in the?**

# **System Requirements:**

Windows 7/8/8.1/10 (64-bit) 1.6 GHz Intel Core i3 or equivalent 4GB RAM (8GB recommended) DirectX 11 4 GB available hard disk space DirectX 9 or DirectX 10 compatible video card Minimum supported monitor resolution is 1280 GB of free space for the installation. Mac OSX 10.9 Mavericks or later (

<http://www.hommdb.com/maps/heroes-5/last-fm-scrobbler-for-youtube-firefox-crack-download-final-2022/> [https://flagonsworkshop.net/upload/files/2022/06/GKYCa2DjXH6FVLIoLfi6\\_08\\_3d29b06f0dc48925a8d12a724e25f6bc\\_file.pdf](https://flagonsworkshop.net/upload/files/2022/06/GKYCa2DjXH6FVLIoLfi6_08_3d29b06f0dc48925a8d12a724e25f6bc_file.pdf) <https://www.24onlinegames.com/3dmark05-3264bit-april-2022/> [https://baptizein.com/upload/files/2022/06/3wikWWQfuOWC5qNFq9Xi\\_08\\_13c562ad4d64255bb6202e5ad4d83458\\_file.pdf](https://baptizein.com/upload/files/2022/06/3wikWWQfuOWC5qNFq9Xi_08_13c562ad4d64255bb6202e5ad4d83458_file.pdf) <http://lambasafar.com/2022/06/08/123-guitar-tuner-free-updated-2022/> <https://kasujjaelizabeth.com/power-reader-with-license-code-free-3264bit/> [https://www.xn--gber-0ra.com/upload/files/2022/06/XmcHzHCxWclnIQrmPeuC\\_08\\_3d29b06f0dc48925a8d12a724e25f6bc\\_file.pdf](https://www.xn--gber-0ra.com/upload/files/2022/06/XmcHzHCxWclnIQrmPeuC_08_3d29b06f0dc48925a8d12a724e25f6bc_file.pdf) <https://immigration-hubs.com/whois-tools-crack-product-key-free-for-windows/> [https://beta.pinoysg.net/upload/files/2022/06/DTCXftS3tfL6hrNspizO\\_08\\_3d29b06f0dc48925a8d12a724e25f6bc\\_file.pdf](https://beta.pinoysg.net/upload/files/2022/06/DTCXftS3tfL6hrNspizO_08_3d29b06f0dc48925a8d12a724e25f6bc_file.pdf) [http://igpsclub.ru/social/upload/files/2022/06/xsFjdvhH3oSQY6t4fzE1\\_08\\_13c562ad4d64255bb6202e5ad4d83458\\_file.pdf](http://igpsclub.ru/social/upload/files/2022/06/xsFjdvhH3oSQY6t4fzE1_08_13c562ad4d64255bb6202e5ad4d83458_file.pdf) <https://www.mangasman.com/iorgsoft-psp-video-converter-crack-free-download-win-mac.html> <https://coopergoody.com/privacy-policy/28062/> <https://greenearthcannaceuticals.com/audio-video-synchronizer-registration-code-free-download-for-pc/> <https://www.kenyasdgscaucus.org/?p=3729> <http://titfortech.com/?p=26593> <https://thenationalreporterng.com/portable-ef-autosync-2-70-crack-with-full-keygen-april-2022/> [https://ictlife.vn/upload/files/2022/06/fcRHhL52gkQ69c37LkW5\\_08\\_3d29b06f0dc48925a8d12a724e25f6bc\\_file.pdf](https://ictlife.vn/upload/files/2022/06/fcRHhL52gkQ69c37LkW5_08_3d29b06f0dc48925a8d12a724e25f6bc_file.pdf) <https://conselhodobrasil.org/?p=5682> [https://flagonsworkshop.net/upload/files/2022/06/UjQGlxx8jfDxJrsHNcxE\\_08\\_d121d6d60792148c17bb7ea23083092d\\_file.pdf](https://flagonsworkshop.net/upload/files/2022/06/UjQGlxx8jfDxJrsHNcxE_08_d121d6d60792148c17bb7ea23083092d_file.pdf) <https://eafuerteventura.com/stopwhatcher-crack-with-key-latest/>